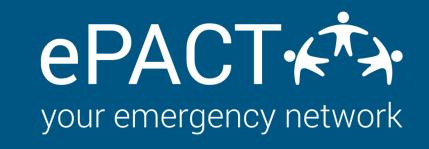

# MAKE SURE YOUR ACCOUNT IS READY TO START ON THE ONBOARDING PROCESS FOR THIS YEAR. <u>INSTRUCTIONS AVAILABLE HERE.</u>

## Form Approved

- Review your previously approved form. Read how to do a form review <a href="here.">here.</a>
- Ensure your waivers and consents are current for this year.
- $\checkmark$  Ensure all links to handbooks or third party forms are current for year.
- Messaging templates reviewed and approved.

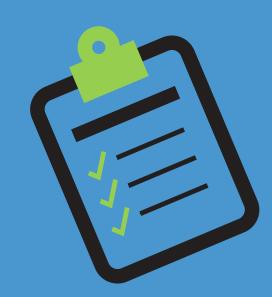

### **Members Alerted of ePACT**

- Communications to members :
  - New to ePACT
  - Returning Members
- Reference to ePACT is on website or other materials.

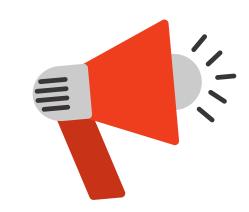

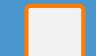

### **Data Pipeline Set Up**

- Send new Activity or Program ID (Flex Reg) to am@epactnetwork.com or your Customer Success Manager.
- Once the next call is made, review to make sure it looks right and then :
  - Let us know we can turn on Auto-Invites
  - Turn on <u>Auto-reconfirms</u> and <u>auto-reminders</u>.

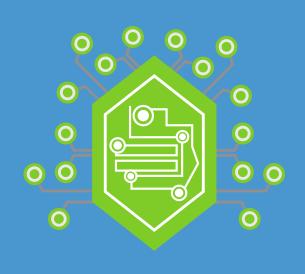